## *Calming save.*

*Intensive Fieldbus Diagnostic. Detect faults before they occur at all.*

## *Reliable in every challenge. GEMAC IFD.*

Sporadic failures, consternation among service personnel and engineers shrugging their shoulders with GEMAC IFD, the Intensive Fieldbus Diagnostic, these are things of the past. With the IFD technology of GEMAC, you can look deeper into the processes of your CAN-based machine than ever before.

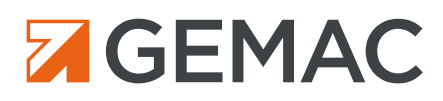

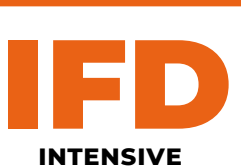

**FIELDBUS DIAGNOSTIC** **Intensive Fieldbus Diagnostic helps engineers and technicians in the concept phase develop a more stable CAN bus. Through qualified acceptance testing and regular measurements throughout the life cycle, your machines and systems will meet the highest requirements for availability, safety and long-term stability. By gaining a wealth of information, you will:**

- make data-based decisions
- build more stable products
- → save costs
- → speed up troubleshooting and repair
- minimize downtime

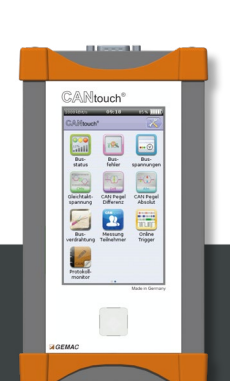

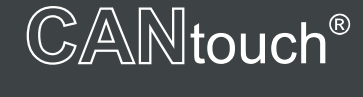

Determination of the physical signal quality (OSI level 1), Quality value, edge steepness, disturbance-free voltage range, **Oscilloscope** 

Bus voltage measurement Bus voltage measurement<br>(supply voltage, shield voltage) Supply voltage measurement

CAN levels differential and absolute, level ratio

Automatic quick test within 10 sec.

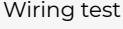

Project management with predefined node lists and threshold Project management with predefined node lists and threshold Project management using measurement files<br>Values

Automatic evaluation of all measurements with individual threshold values using smileys and traffic light colors

Battery operated, touch operation, archive function, screenshots Operation with Windows PC / laptop, creation of a

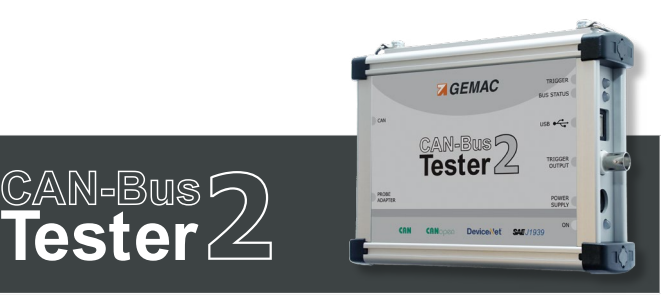

Determination of the physical signal quality (OSI layer 1), Quality value, edge steepness, disturbance-free voltage range, **Oscilloscope** 

2-channel oscilloscope (CAN\_H, CAN\_L) 1-channel oscilloscope (differential signal)

CAN-Bus

Common mode (ground shift) Common mode measurement via external (digital storage oscilloscope)

Onlinetrigger for real-time monitoring Online trigger for real-time monitoring

Protocol monitor with symbolic decoding, trace Protocol monitor with symbolic decoding, decoder for<br>CANARARA SAE HOTO incl. ISOPLIS and NMEA2000 CANopen, SAE J1939 incl. ISOBUS and NMEA2000

Bus status with bus load, active and passive error frames counter Bus status with bus load, active and passive error frames

Wiring test

threshold value

PDF measurement report Trigger output for connection of a storage oscilloscope

Automatic evaluation of individual measurements with individual

## *CAN • CANopen • DeviceNet • SAE J1939 • ISOBUS • NMEA2000*

Aerial View: gettyimages.de © Miguel Navarro © 2021 GEMAC Chemnitz GmbH, Subject to change. Any duplications, further processing and translation of this document as well as excerpts thereof require the written permission of **GEMAC Chemnitz GmbH | +49 (0)371 3377-0 | info@gemac-chemnitz.de | www.gemac-chemnitz.com**

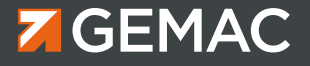

IFD **IENSIVE FIELDBUS DIAGNOSTIC**